# **Nom Prénom**

 $\Box$  XX XX XX •  $\Box$  [mail](mailto:mail)

# **Expériences**

#### Professionnelles. . . . . . . . . . . . . . . . . . . . . . . . . . . . . . . . . . . . . . . . . . . . . . . . . . . . . . . . . . . . . . . . . . . . . . . . . . . . . . . . . . . . . . . . . . . . . . . . . . . . . . **Nom de groupe** *Ingénieur traitement de l'image et du signal 08/2019-09/2019* Formation aux outils de traitement d'image appliqué au domaine industriel et agronomie. Développement de modules de traitement d'image en C# (librairie Matrox MIL). **Sans activité** *2015-2018* **Nom du Laboratoire** *Ingénieur d'étude 10/2013-04/2015* Dans le cadre du projet PFS (Primed Focus Spectrograph), un logiciel de contrôle instrument a été développé. J'ai réalisé la partie appelé unité d'entrée contrôlant un ensemble d'éléments tels que des shutters, slit, système d'illumination, hexapod, etc. **École Normale Supérieure Lyon** *Projet de Fin d'Étude 04/2012-10/2012* L'objectif était de concevoir une méthode automatisée d'extraction de la granulométrie du lit du Rhône par imagerie. Réalisation d'une application développée sous Python. **Centre National d'Études Spatiales Toulouse** *Année de césure 09/2010-09/2011* Réalisation d'un simulateur de performance radar pour le projet BIOMASS sous Python. **Creatis - INSA Lyon** *Stage élève ingénieur 07/2010-09/2010* Effectuer des opérations matriciel sur deux cartes GPU sous CUDA. Académiques. . . . . . . . . . . . . . . . . . . . . . . . . . . . . . . . . . . . . . . . . . . . . . . . . . . . . . . . . . . . . . . . . . . . . . . . . . . . . . . . . . . . . . . . . . . . . . . . . . . . . . . . . **Ecole d'ingénieur** *Rapport d'étude année 5 Année 5* Développement de méthodes de synthèse de texture et d'inpainting sous Matlab. **Ecole d'ingénieur** *Rapport d'étude année 4 Année 4* Mise en œuvre d'un bus série I2C pour interfacer un servomoteur en langage C.

**Compétences**

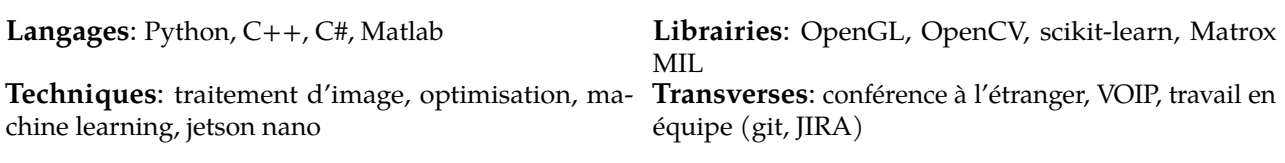

## **Formations**

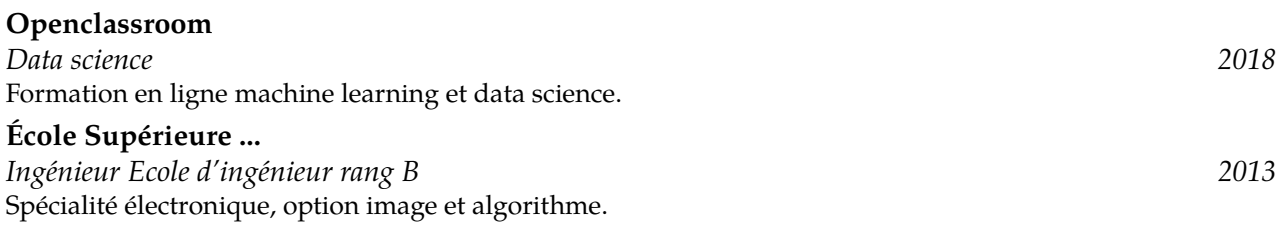

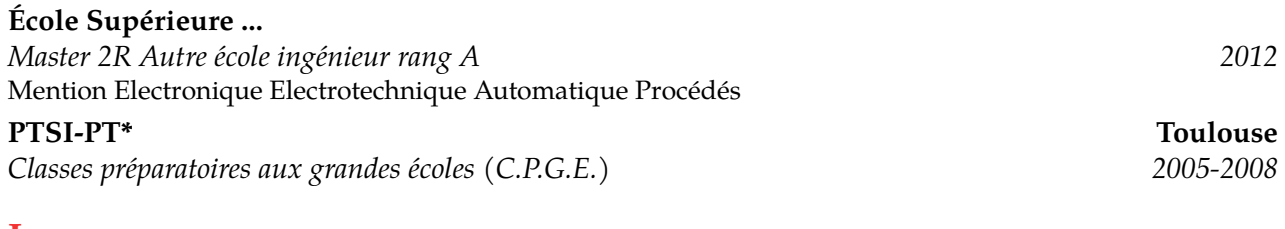

### <span id="page-1-0"></span>**Langues**

**Anglais**: *Obtention du Cambridge English B2 First (FCE)*